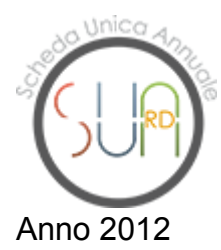

### **Stazione Zoologica "Anton Dohrn" di Napoli >> Sua-Rd di Ente**

#### **Parte III: Terza missione**

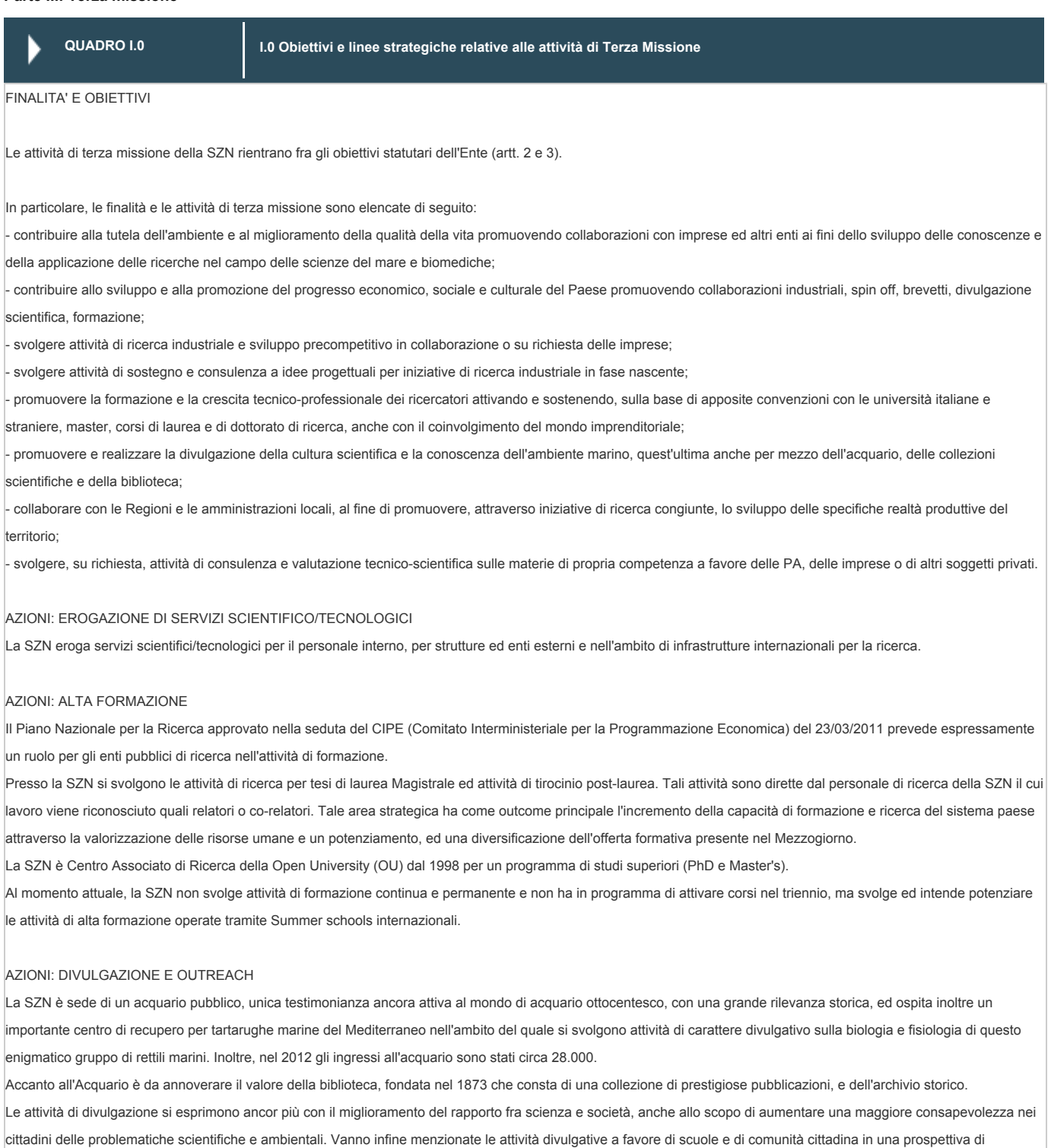

rafforzamento dell'educazione ambientale e di diffusione di una cultura-coscienza scientifica nelle giovani generazioni, in particolare quelle del Mezzogiorno.

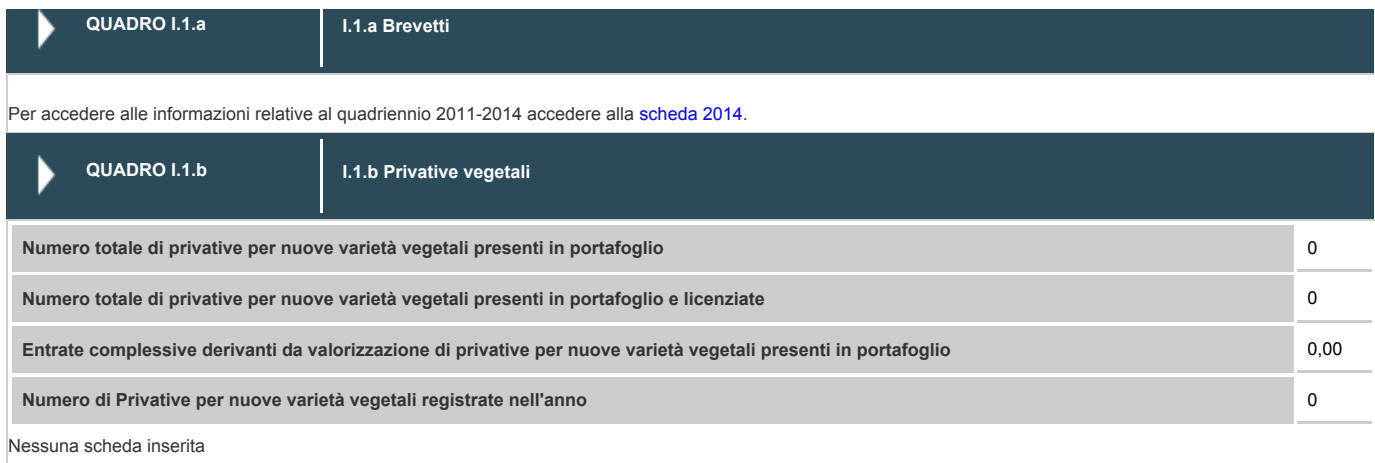

### **Quadro I.2 - SPIN-OFF**

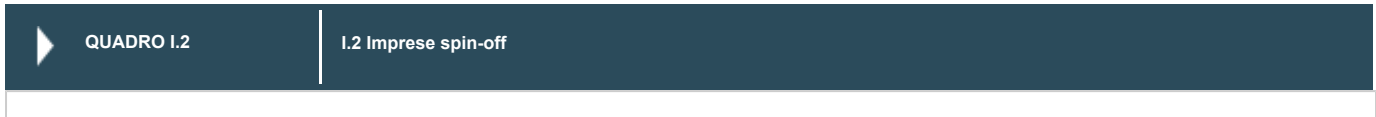

Per accedere alle informazioni relative al quadriennio 2011-2014 accedere alla scheda 2014.

# **Quadro I.3 - ATTIVITÀ CONTO TERZI**

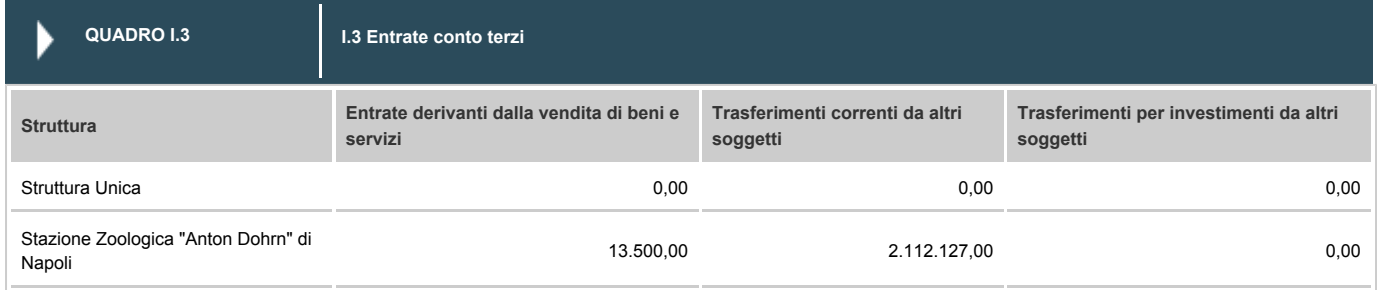

### **Quadro I.4 - PUBLIC ENGAGEMENT**

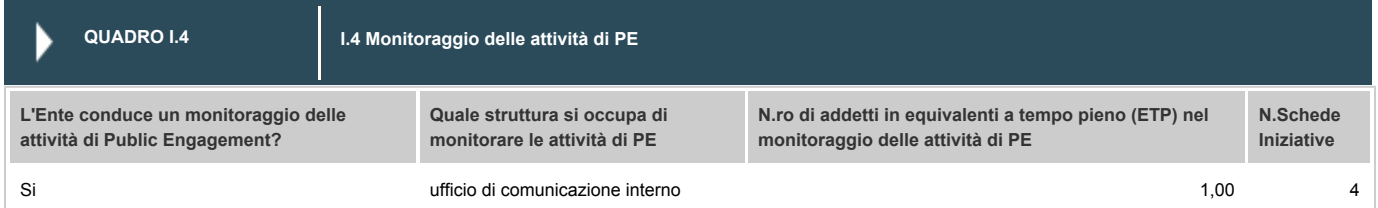

# **Quadro I.5 - PATRIMONIO CULTURALE**

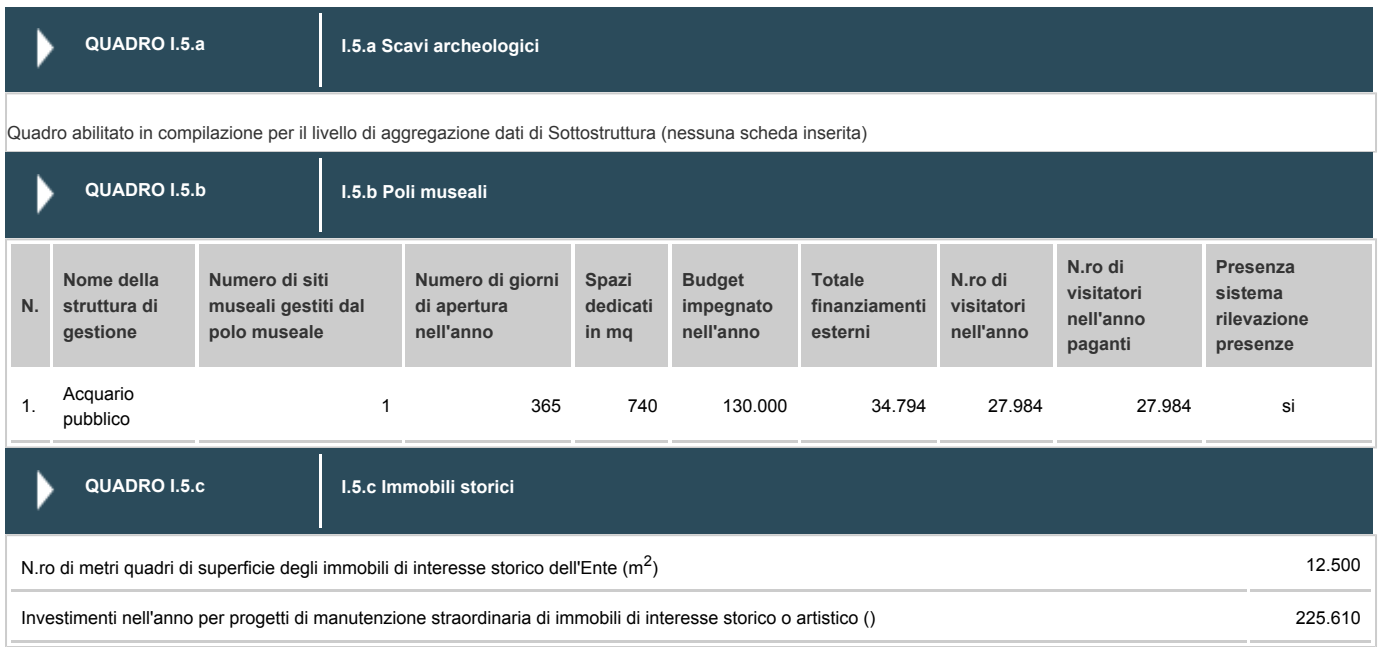

#### **Quadro I.6 - TUTELA DELLA SALUTE**

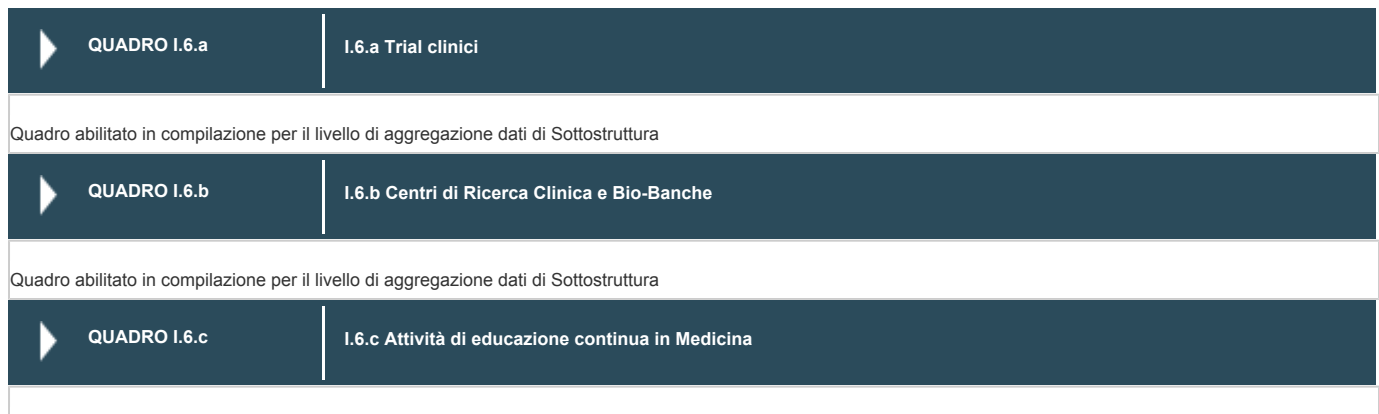

Quadro abilitato in compilazione per il livello di aggregazione dati di Sottostruttura

# **Quadro I.7 - FORMAZIONE CONTINUA**

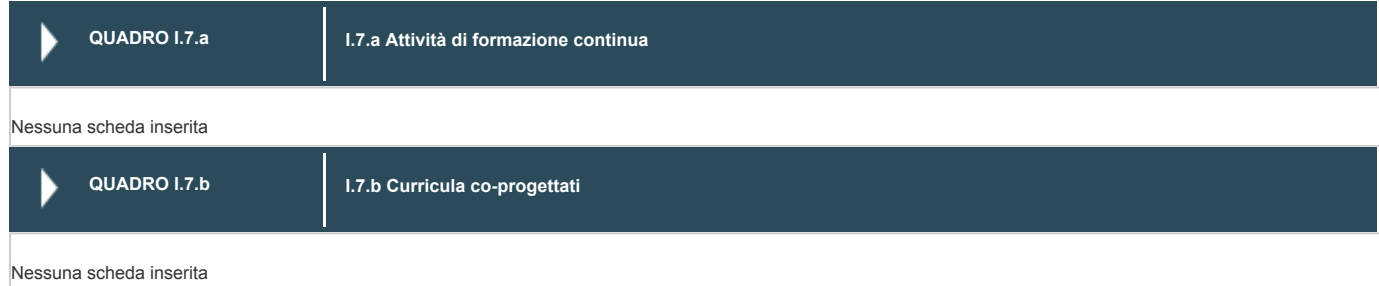

# **Quadro I.8 - STRUTTURE DI INTERMEDIAZIONE**

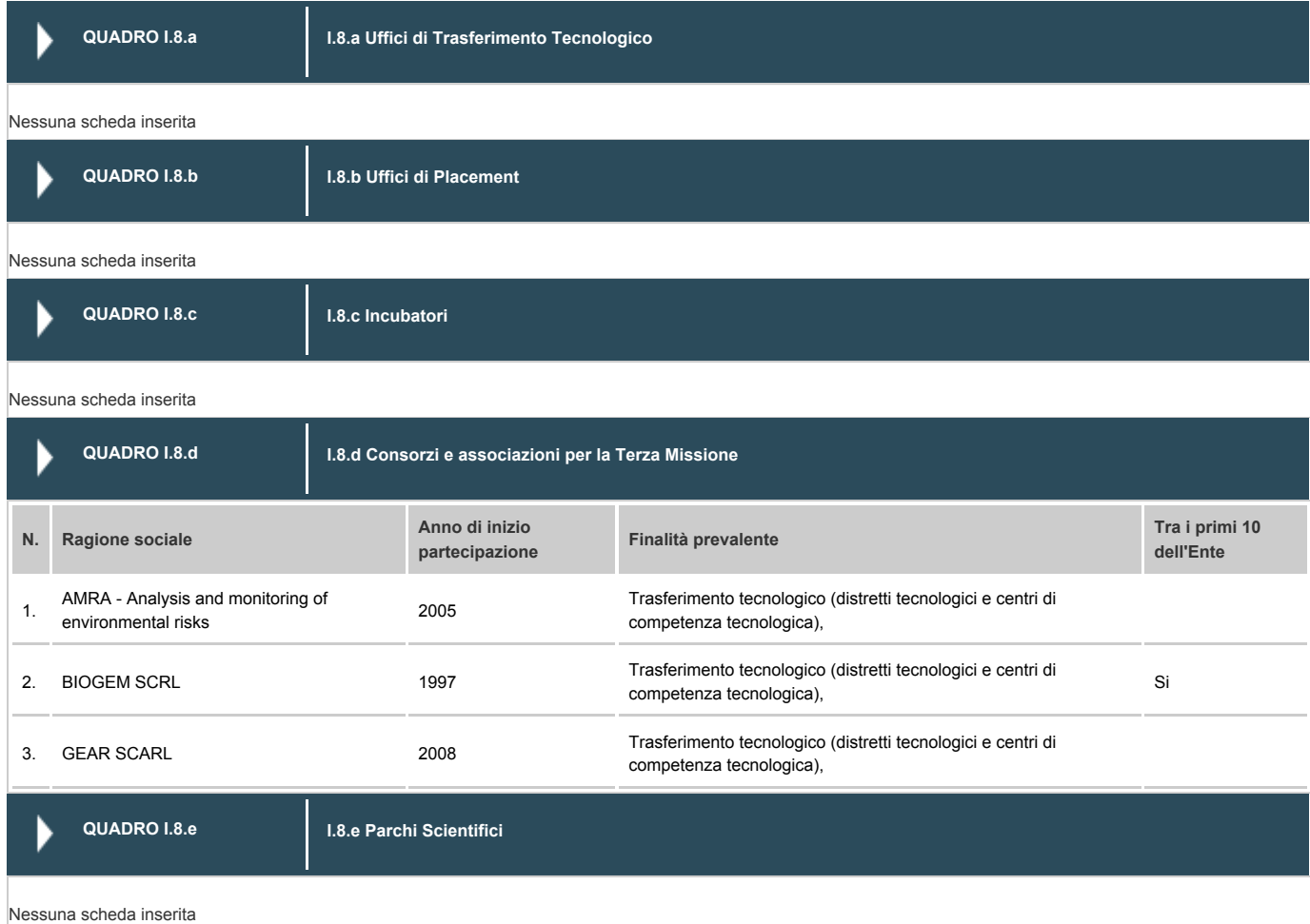